#### Lecture 10: Buffer Overflows (cont'd)

CS 105 February 24, 2020

# Review: Stack Frames

- Each function called gets a stack frame
- Passing data:
	- calling procedure P uses registers (and stack) to provide parameters to Q.
	- Q uses register %rax for return value
- Passing control:
	- **call <proc>**
		- Pushes return address (current **%rip**) onto stack
		- Sets **%rip** to first instruction of proc
	- **ret**
		- Pops return address from stack and places it in **%rip**
- Local storage:
	- allocate space on the stack by decrementing stack pointer, deallocate by incrementing

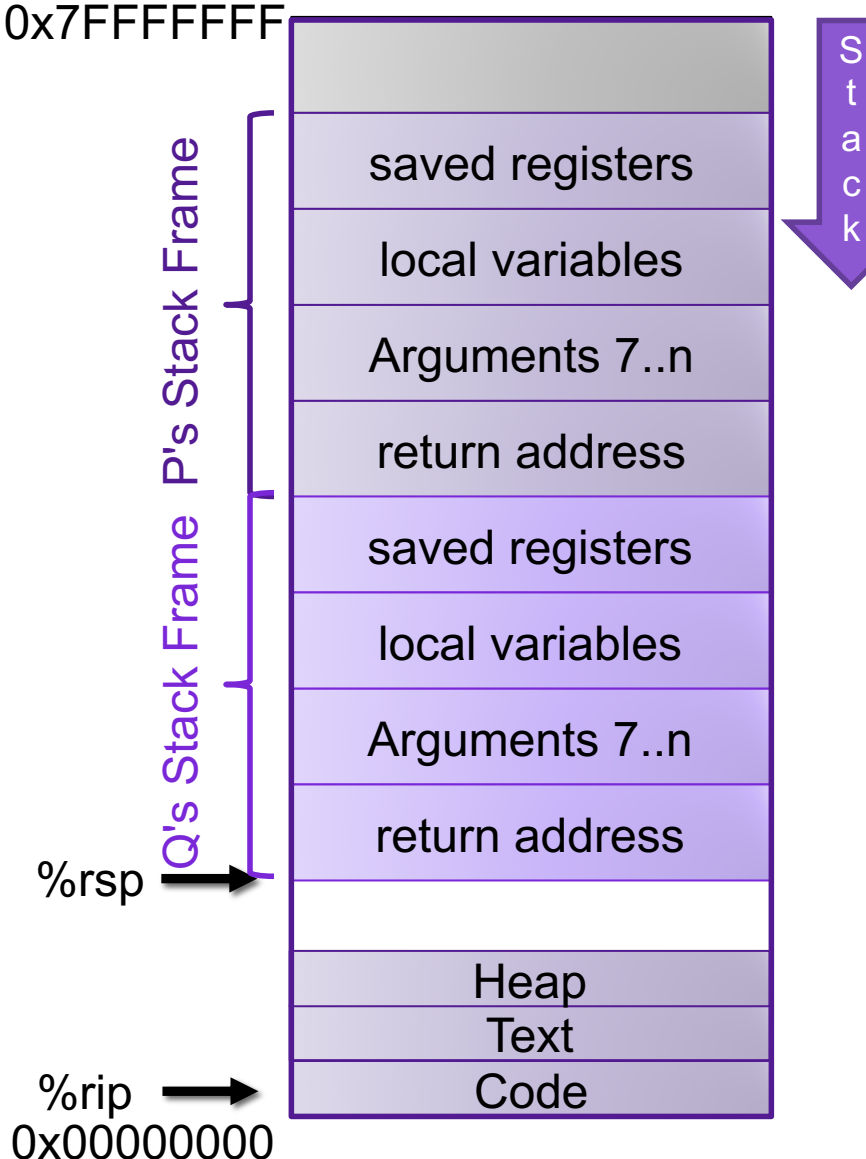

# Review: Buffer Overflow Attack

- Most common form of memory reference bug
	- Unchecked lengths on string inputs
	- Particularly for bounded character arrays on the stack

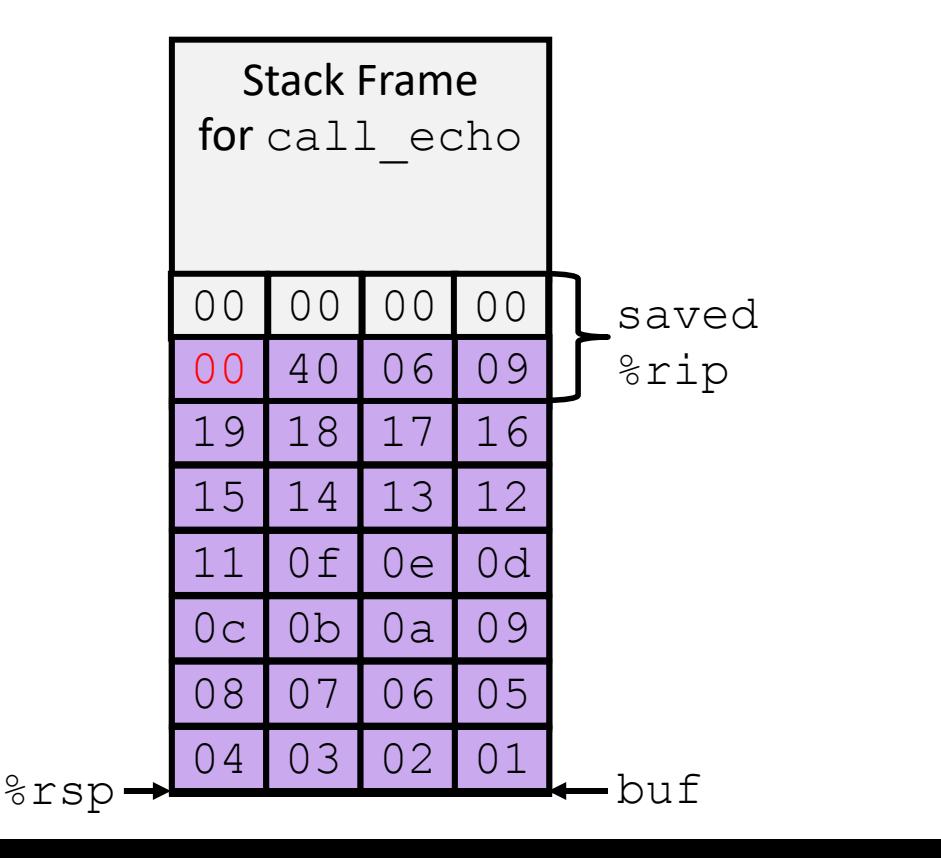

```
echo:
  subq $0x18, %rsp
  movq %rsp, %rdi
  call gets
  call puts
/* Echo Line */
void echo()
{
    char buf[4]; 
    gets(buf);
    puts(buf);
}
```
**addq \$0x18, %rsp**

**ret**

# Stack Smashing

- Idea: fill the buffer with bytes that will be interpreted as code
- Overwrite the return address with address of the beginning of the buffer

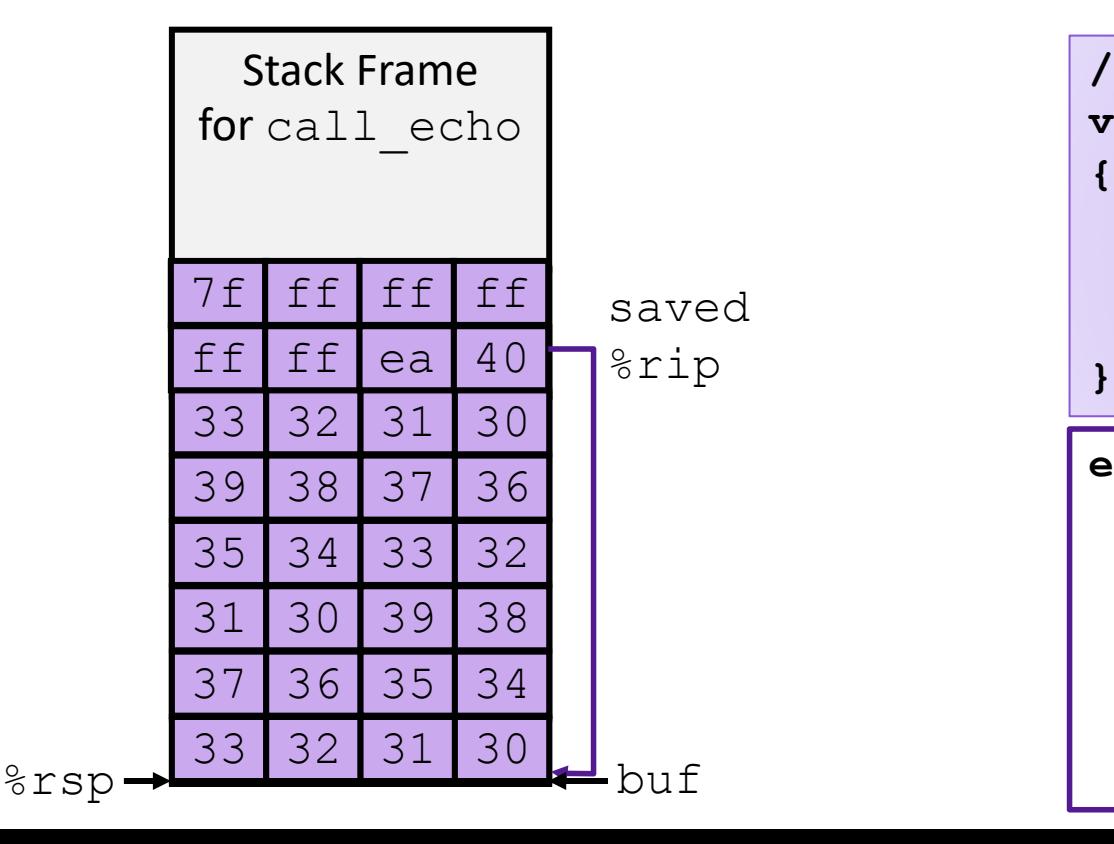

```
echo:
  subq $18, %rsp
  movq %rsp, %rdi
  call gets
  call puts
  addq $18, %rsp
  ret
/* Echo Line */
void echo()
{
    char buf[4]; 
    gets(buf);
    puts(buf);
```
#### 3. System-level Protection: Memory Tagging

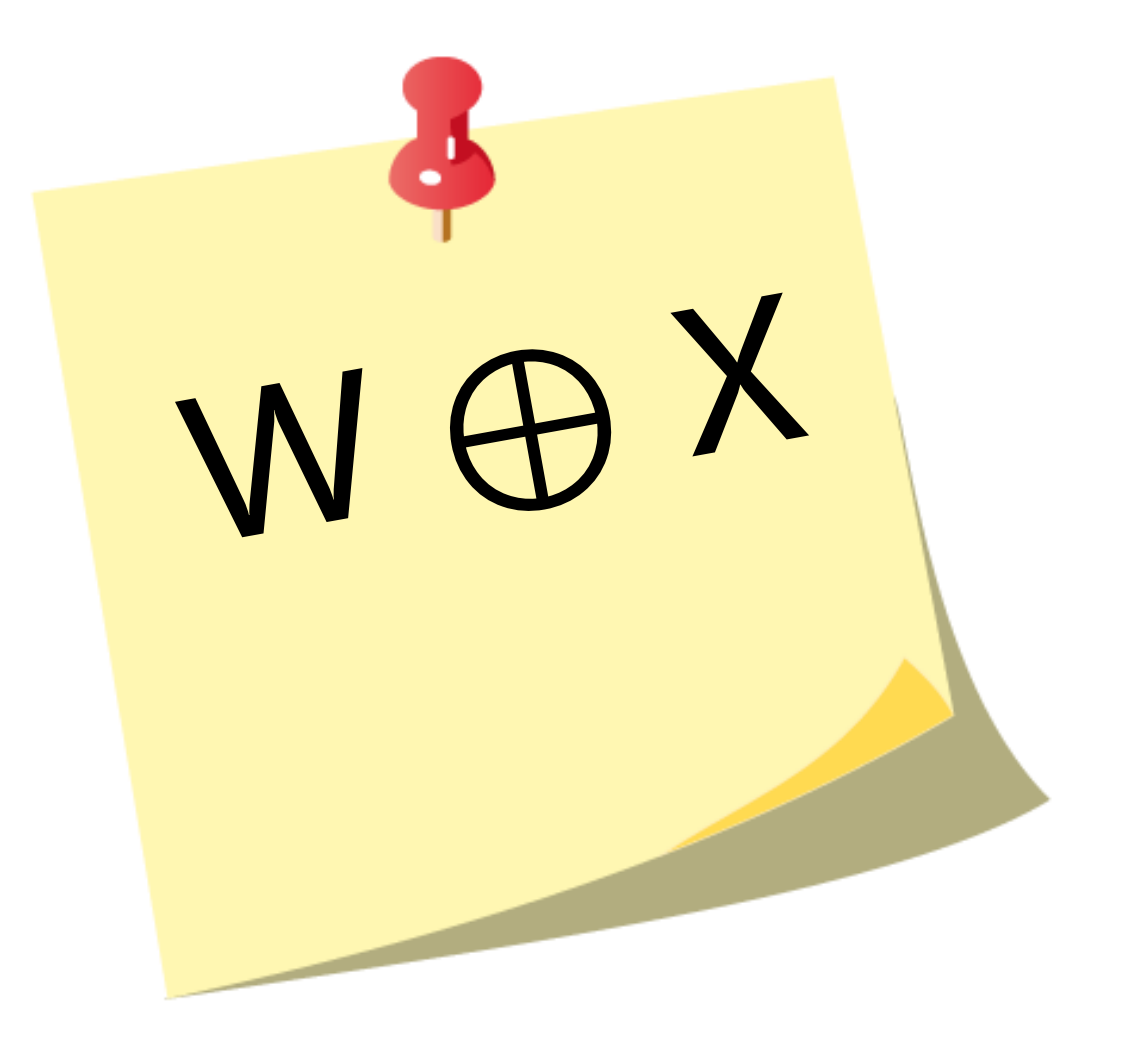

### Code Reuse Attacks

- Key idea: execute instructions that already exist
- Defeats memory tagging defenses
- Examples:
	- 1. return to a function in the current program
	- 2. return to a library function (e.g., return-into-libc)
	- 3. return to some other instruction (return-oriented programming)

#### Returning to a function 0x7FFFFFFF

• Overwrite the saved return address with the location of a function in the current program

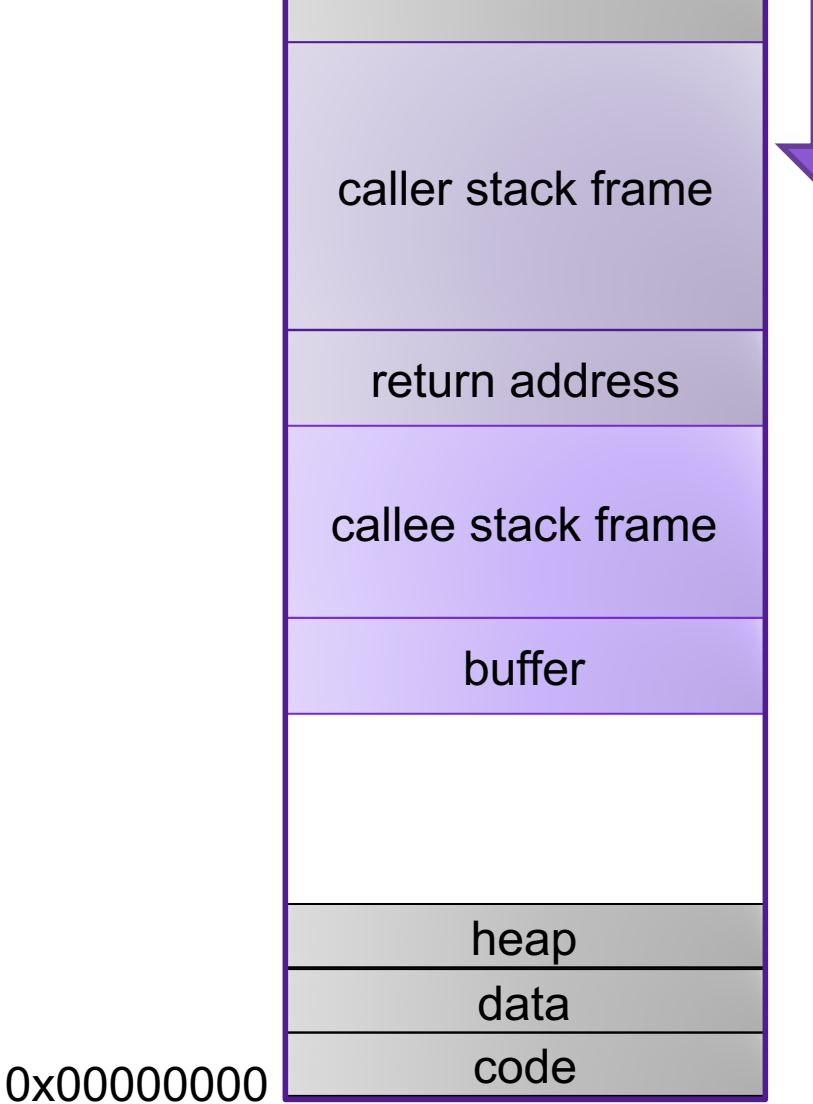

S t a c k

# Handling Arguments

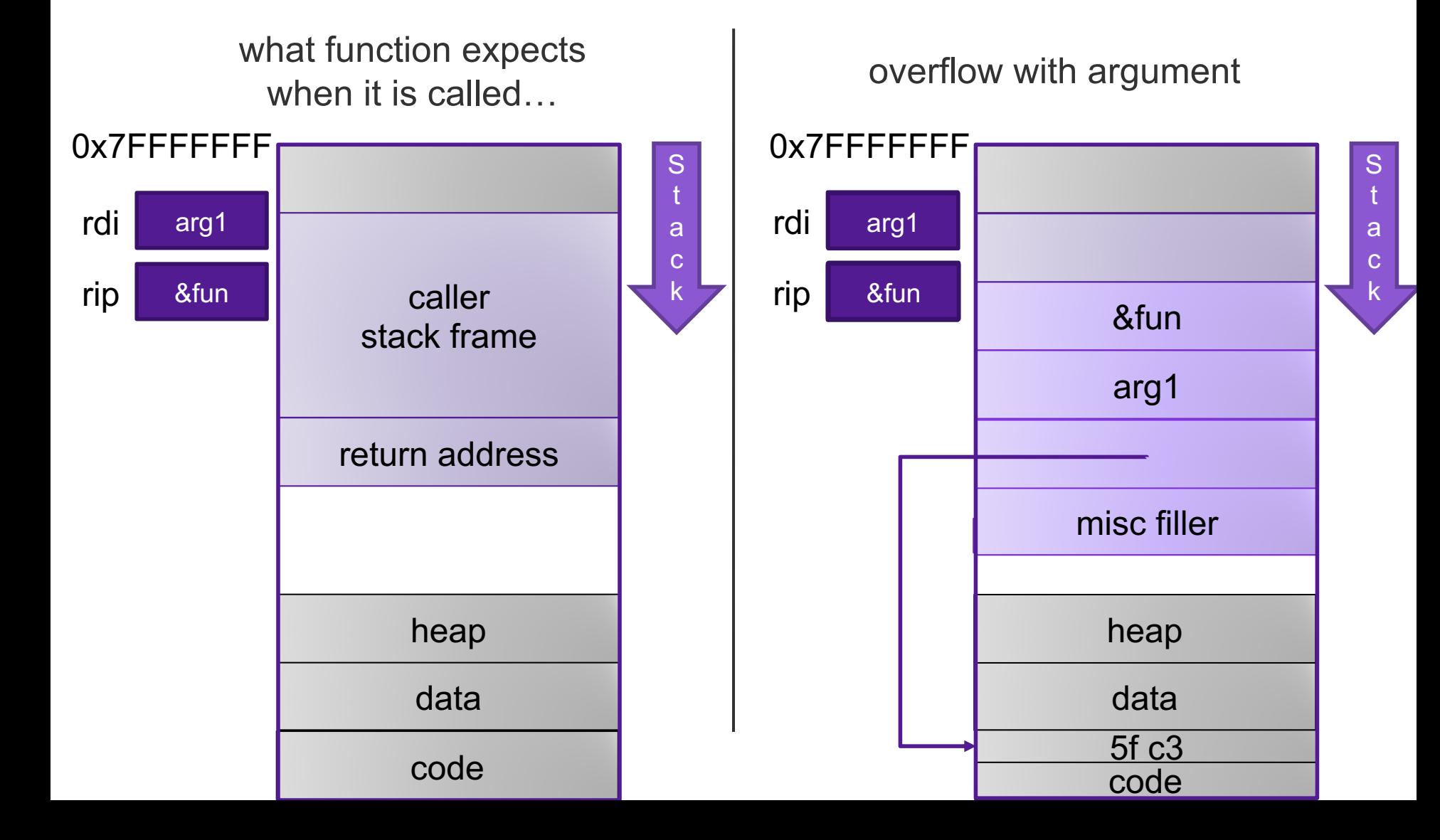

#### Return-into-libc

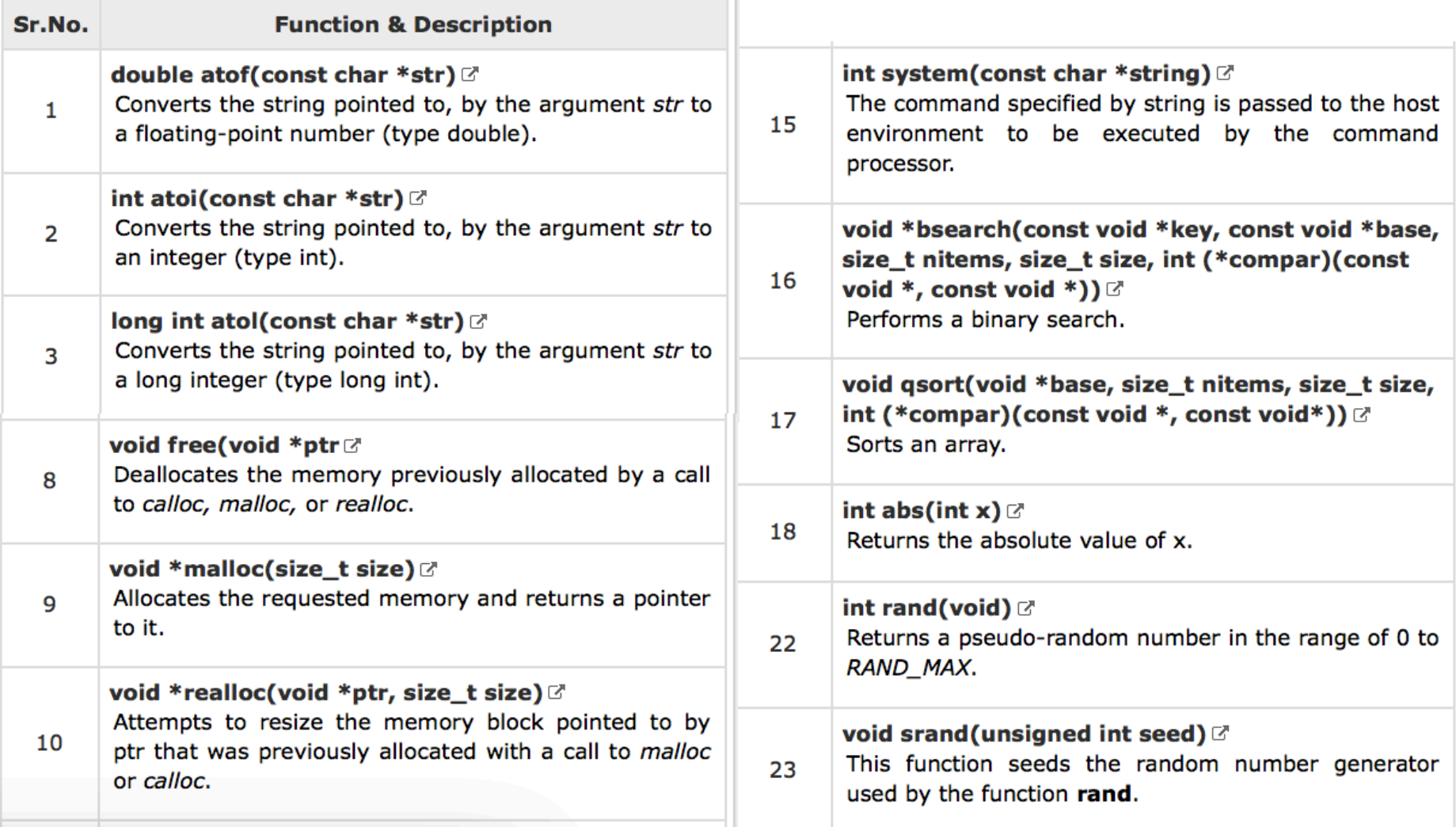

# ASCII Armoring

- Make sure all system library addresses contain a null byte (0x00).
- Can be done by placing this code in the first 0x01010101 bytes of memory

# Properties of x86 Assembly

- variable length instructions
- not word aligned
- dense instruction set

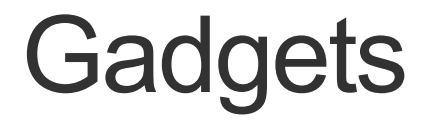

**}** 

**void setval(unsigned \*p) { \*p = 3347663060u;** 

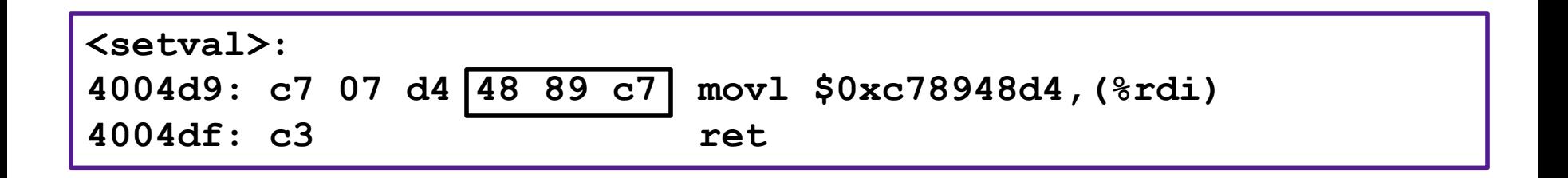

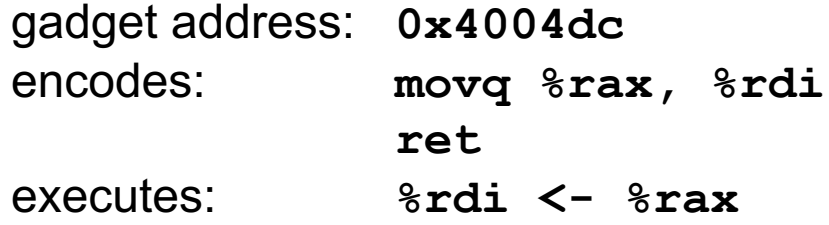

# Example Gadgets

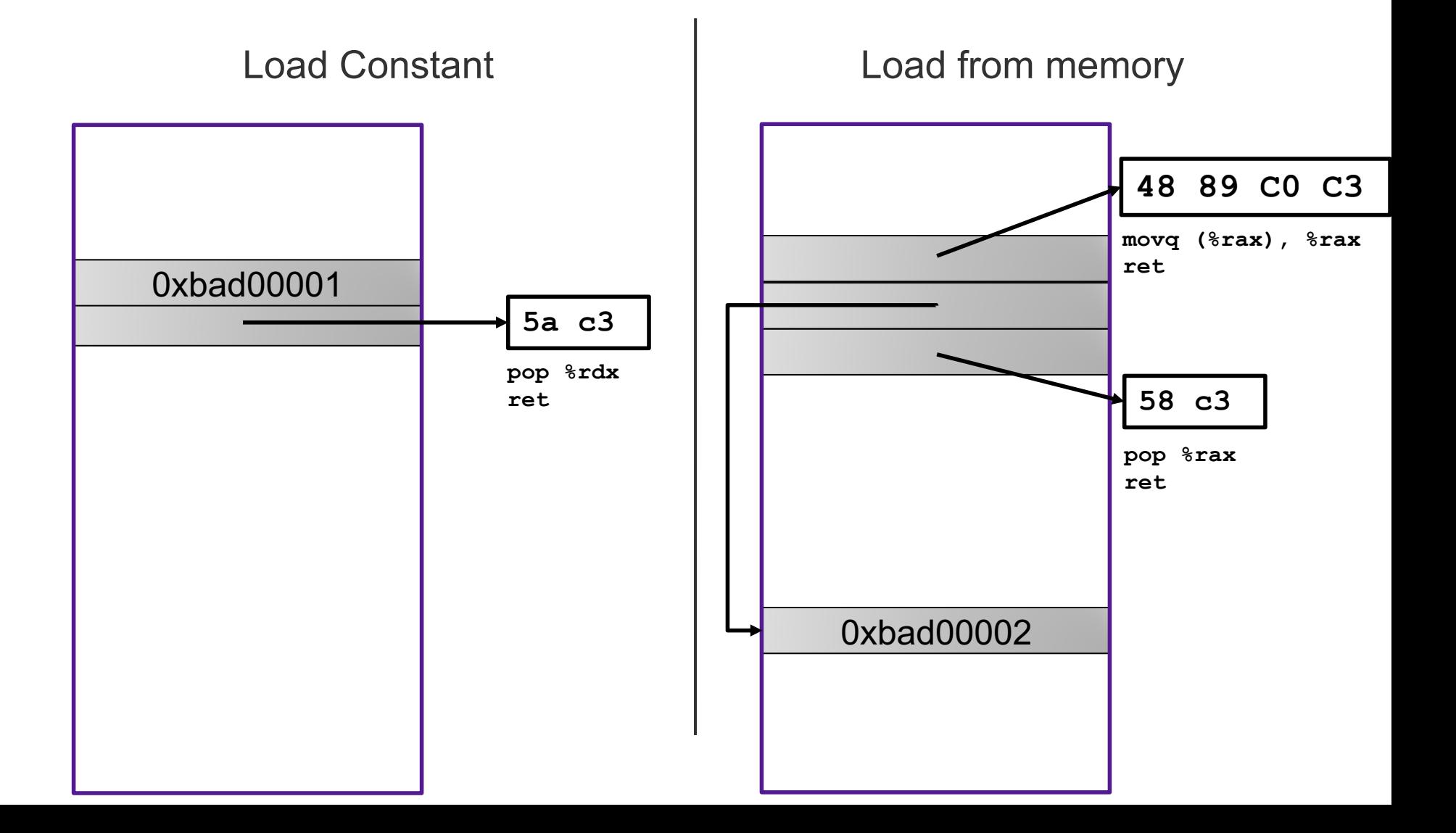

#### Return-oriented Programming

Relurn Oriented **ProGraMminG IS ACT IKE AFALE OM**  $\blacksquare$  of  $\blacksquare$  , But  $\blacksquare$   $\blacksquare$  St. E. D  $\blacksquare$  in cutting  $n_G$ **QuilLetters from Magazines. YOU ARE CULTILG OUT FIZE TUGHORS FROM HEXT SEGMENts** 

#### Return-oriented Programming

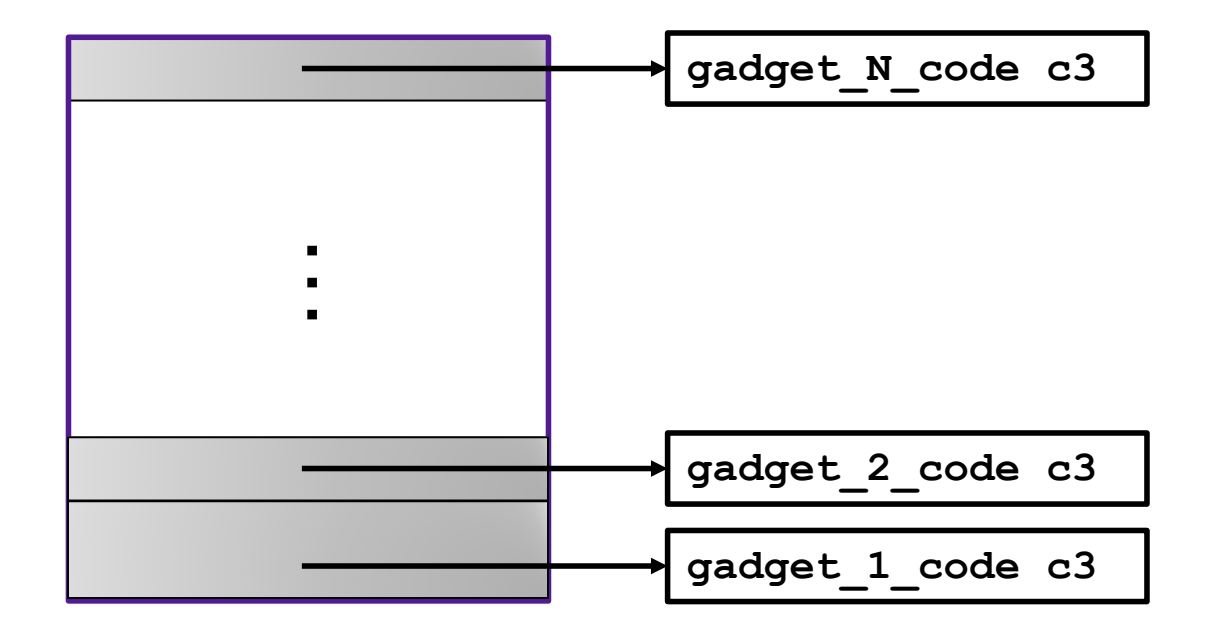

Final ret in each gadget sets pc (%rip) to beginning of next gadget code

#### Return-Oriented Shellcode

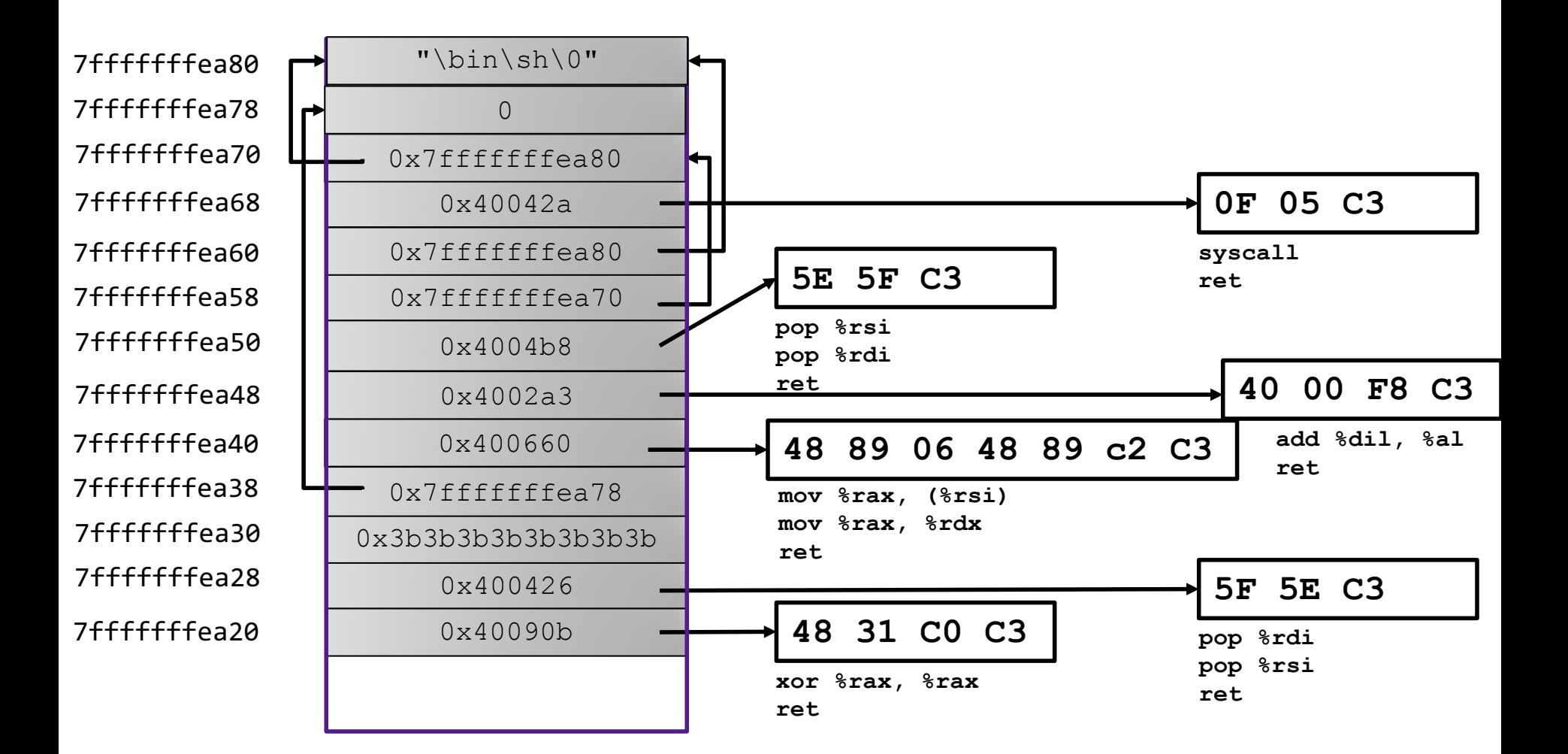

#### Address Space Layout Randomization

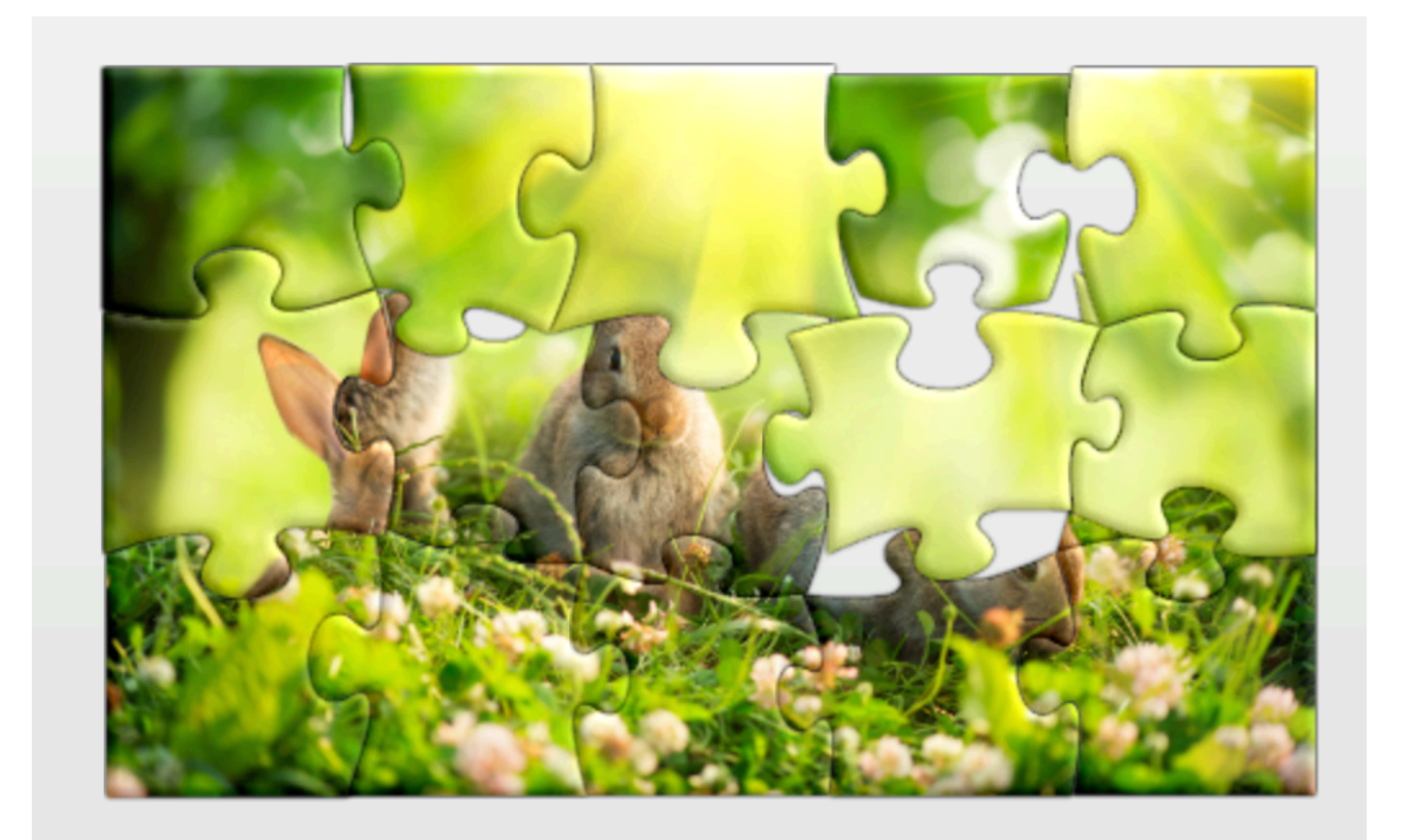

# Other defenses

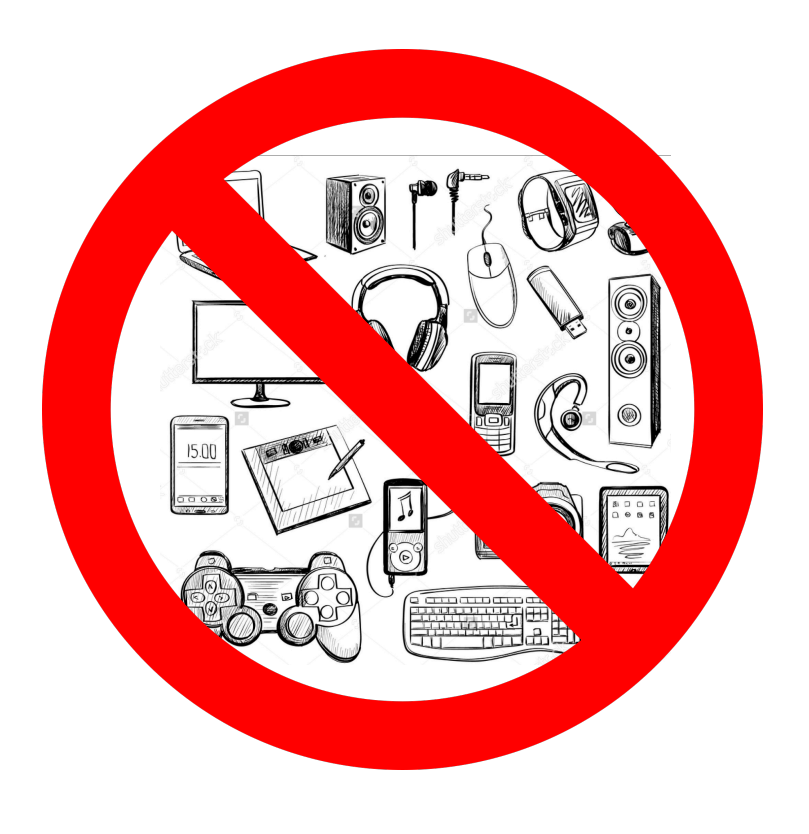

#### Gadget Elimination **Control Flow Integrity**

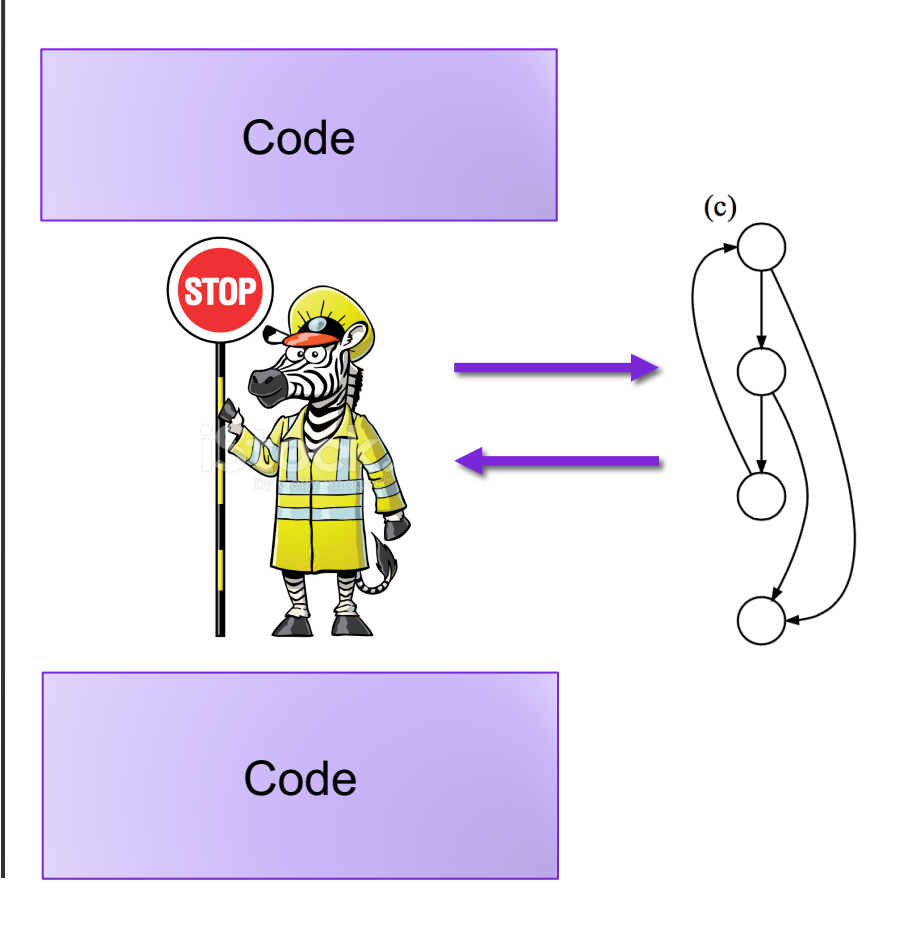

## The state of the world

#### Defenses:

- high-level languages
- Stack Canaries
- Memory tagging
- ASLR
- continuing research and development…

But all they aren't perfect!

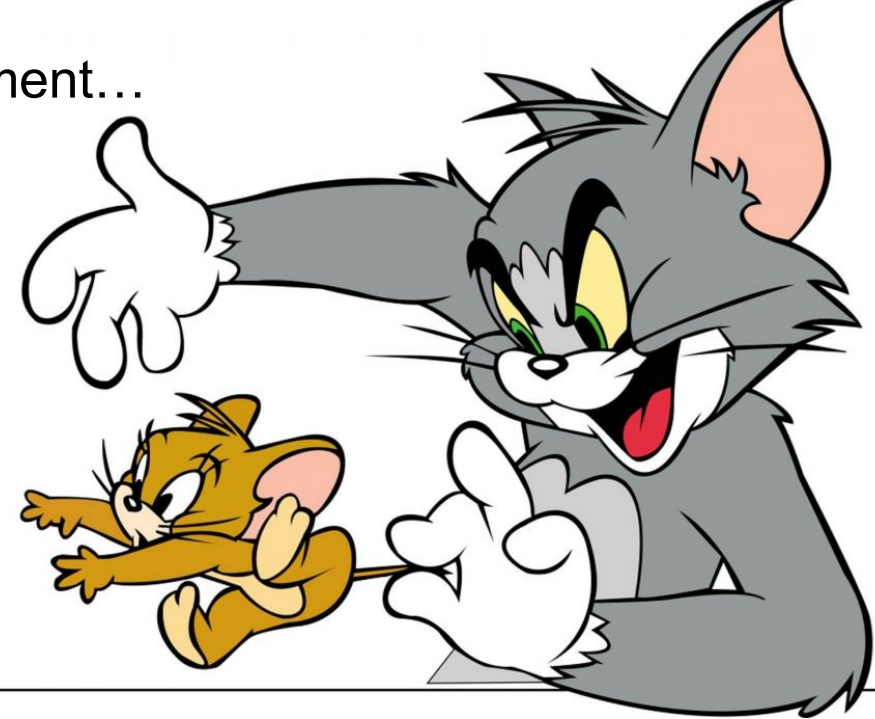